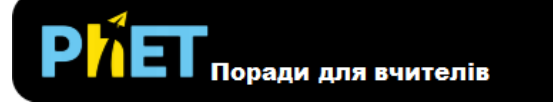

## **Хвилі**

Ви можеет створювати хвилі з допомогою крана, динамика чи лазера. Відрегулюйте частоту і амплітуду і спостерігайте за змінами в хвилі.

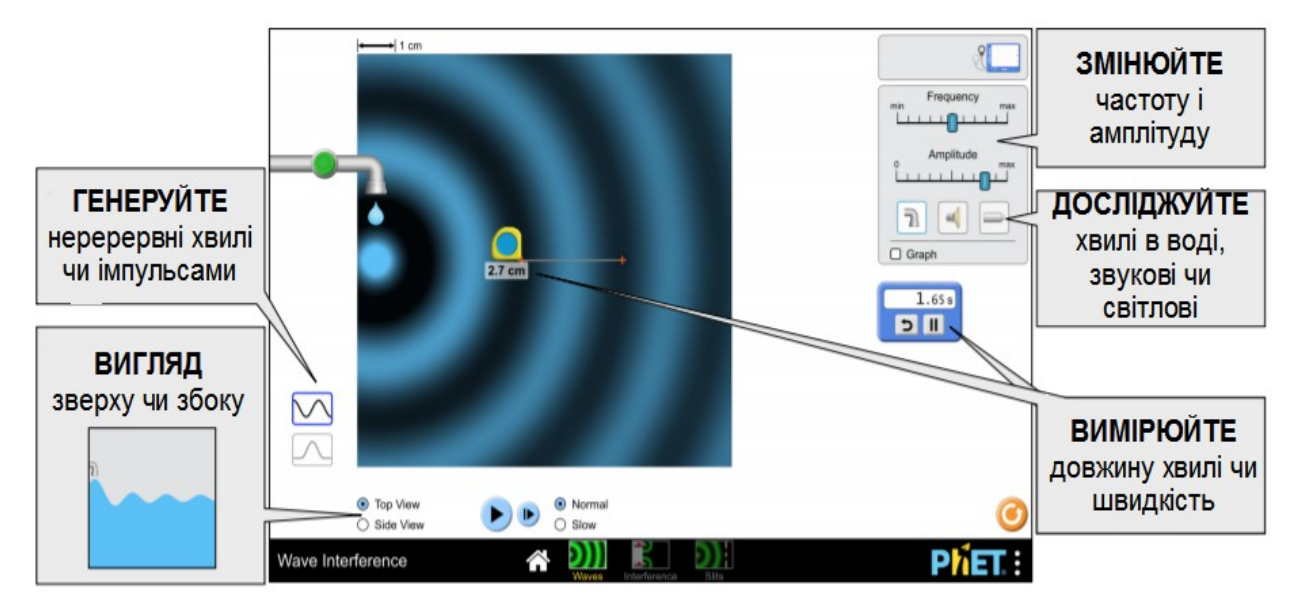

## **Інтерференція**

Дослідіть, як пара джерел хвиль створює інтерференційну картину. Знайдіть точки максимумів і мінімумів інтерференції безпосередньо очима і з використанням детекторів.

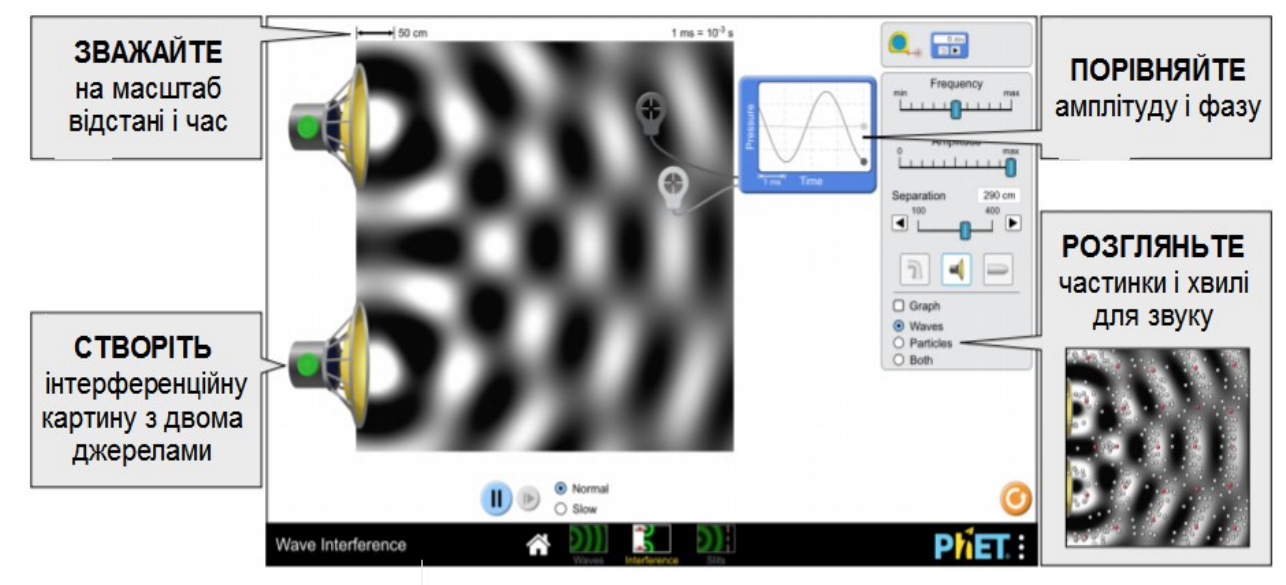

## **Щілини**

Підведіть бар'єр, щоб побачити, як хвилі рухаються через одну або дві щілини, і розгляньте результуючу інтерференційну картину. Визначте, як змінюється інтерференційна картина, коли ви регулюєте ширину щілин і відстань між щілинами.

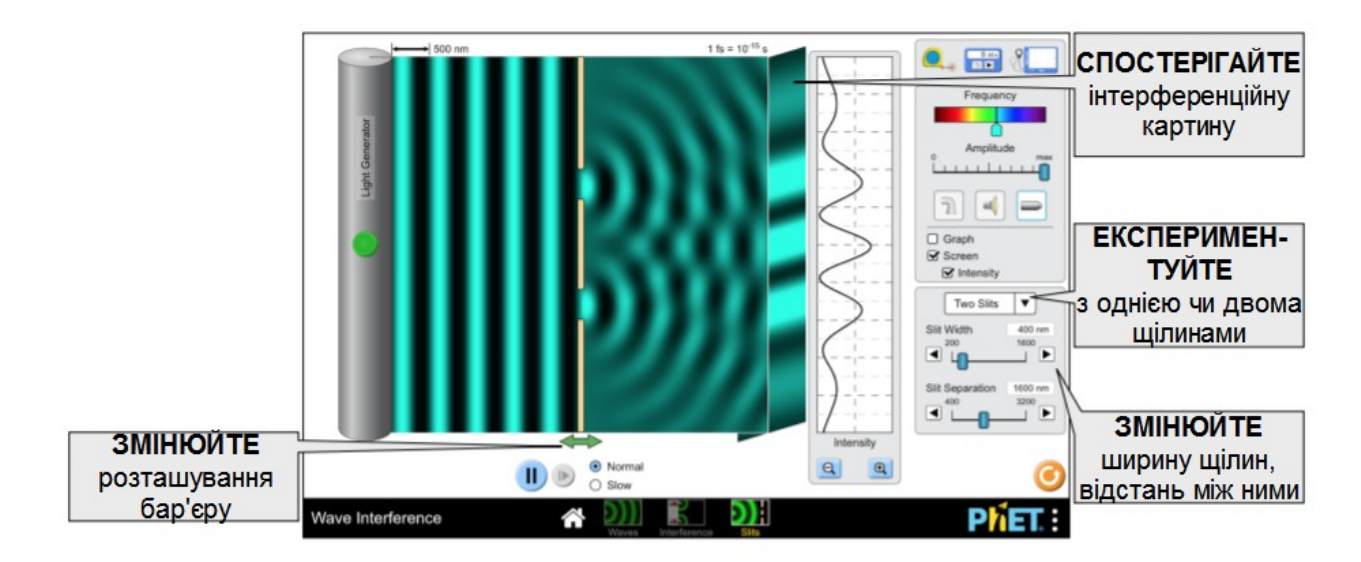

## **Поясненя до моделювання**

Колір відображає амплітуду хвилі. Для поліпшення зовнішнього вигляду вузлів, зберігаючи рівновагу між видимими ширинами максимумів і мінімумів, це відображення кольорів визначається кусково. Амплітуди більше нуля лінійно відображають значення кольору 40% -100%, тоді як амплітуди менше нуля лінійно відображають значення кольору 0% -40%.

• Перед увімкненням лазера вікно перегляду хвиль є чорним, що свідчить про поширення світла в вакумі. Однак, коли лазер працює, чорний колір означає мінімум.

• В моделюваннях **Хвилі** і **Інтерференція** амплітуда хвилі послаблюється по мірі виходу з джерела. Для узгодженості амплітуда світла також послаблюється, хоча цього не відбудеться у випадку поширення світла у вакуумі.

• Через те, що розповсюдження хвиль у воді, звуку в повітрі та світла в вакуумі відбувається за різні проміжки часу, в кожному випадку масштаб часу на секундомірі різний для кожного випадку.

• Межі вікна перегляду хвилі поглинають, але все ще є деякі ефекти через внутрішнє відбиття. Це може призвести до деякого шуму та зміни інтенсивності, який згладжується, відображаючи усереднені за часом дані. Джерело плоскої хвилі у моделюванні **Щілини** є загальним. Внаслідок природи моделі зміна амплітуди буде миттєво змінювати амплітуду для всієї плоскої хвилі зліва від бар'єру.

• Певні зміни миттєво очищають (або частково очищають) зону перегляду хвилі - змінюють розподіл джерела (перешкоди), переміщаючи бар'єр (щілини), змінюючи частоту (світло на всіх екранах, всі джерела на щілинах).